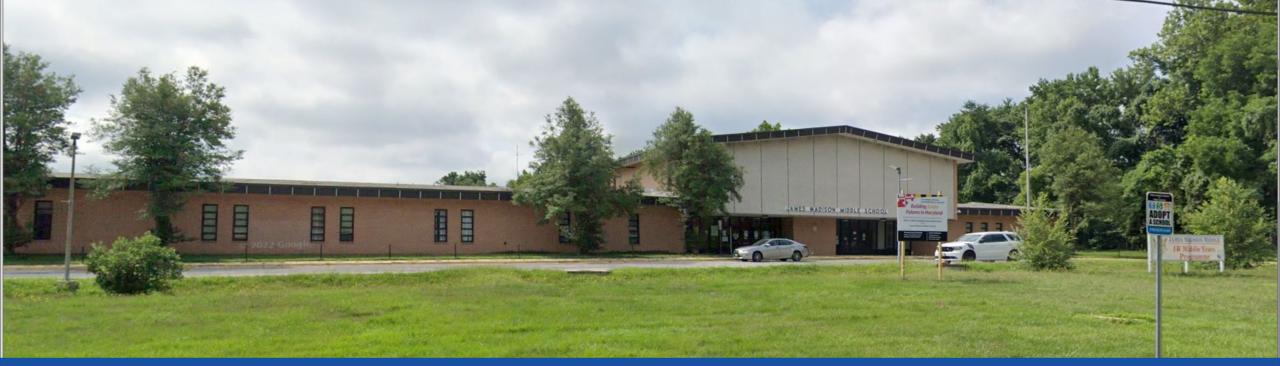

#### PGCPS . ENGAGE . DESIGN . BUILD . COMMUNICATE . PGCPS

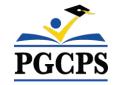

## **James Madison Middle School**

PROJECT UPDATE MEETING | OCTOBER 30th, 5:30 PM

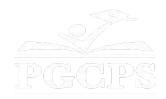

## SERVICIOS DE INTERPRETACIÓN INTERPRETING SERVICES

La interpretación simultánea está disponible en español. *Simultaneous interpretation is* available in Spanish.

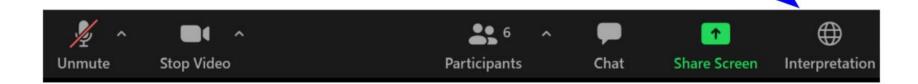

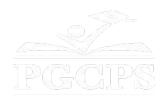

## SERVICIOS DE INTERPRETACIÓN INTERPRETING SERVICES

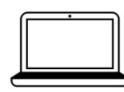

<u>On a computer-</u>- At the bottom of the screen will be an interpretation globe. Click that globe and then select *Spanish*.

<u>En una computadora</u>-- En la parte baja de la pantalla habrá un globo de interpretación. Haga clic en ese globo y seleccione "Spanish."

On a mobile device-- At the bottom of the screen, tap the ellipses icon on the bottom right

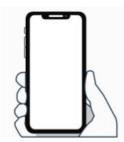

• Tap Language Interpretation.

Tap Spanish.

(...).

**<u>En un dispositivo móvil</u>--** En la parte baja de la pantalla, toca el icono de elipses en la parte baja derecha (...).

- Toque Language Interpretation.
- Toque *Spanish*.

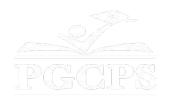

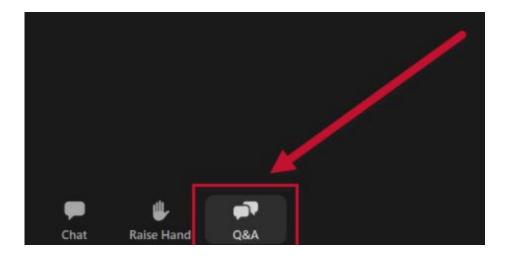

#### We value your input.

- Please type your questions/comments in the Q&A area of Zoom.
- Questions and answers from this town hall will be posted on the school project page at https://offices.pgcps.org/cip/.

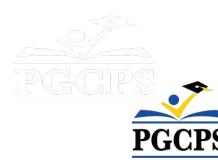

#### **Our Commitment**

PGCPS is moving swiftly to deliver safe, state-of-the-art, and sustainable learning environments for our students, teachers, and communities.

Through a three-pronged approach, traditional Capital Improvement, Staged Renovations, and the nation's first Public School P3 Design-Build-Maintain approach, otherwise known as the Blueprint Schools Program, we're on track to deliver over 25 modernized school facilities in just 10 years.

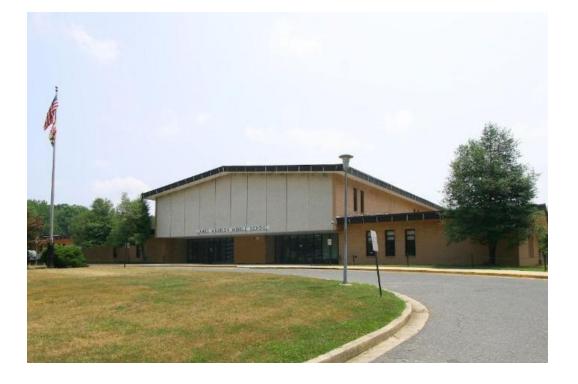

## Agenda

- Team Introductions
- Project Scope Review
- Project Timeline
- Construction Update

• Q&A

## **Team Introductions**

### **PGCPS** Department of Capital Programs

- Jason Washington, Associate Superintendent of Supporting Services
- Shawn Matlock, Director
- Will Smith, Project Management Supervisor
- Anoop Gupta, Project Manager

#### **Protec Construction**

- Amarjit Singh, President
- Vik Singh, Vice President
- Robin Phadumdeo, Senior Project Manager
- Gautam Urs, Project Manager
- Kate Mossafer, Assistant Project Manager

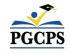

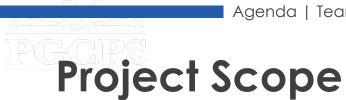

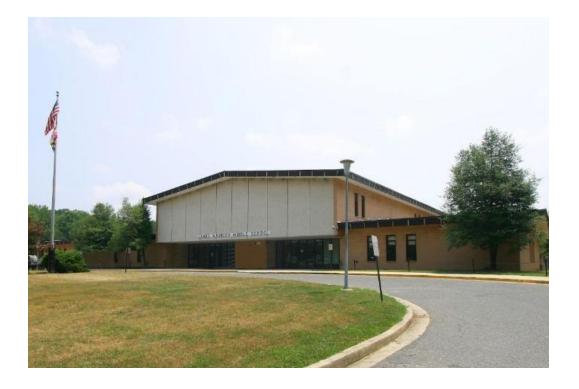

The major renovation of James Madison Middle School consists of the complete replacement of the building's HVAC system, improvement to the building envelope, ceiling replacement, lighting and electrical upgrades, update to the fire alarm system, new fire suppression system, and interior architectural upgrades.

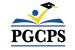

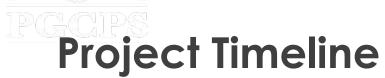

| Summer 2021    | Planning and Bidding Process                    |  |
|----------------|-------------------------------------------------|--|
| Summer 2021    | Design Phase and Existing Conditions Assessment |  |
| Spring 2022    | Design Approval and Permit Issuance by DPIE     |  |
| Summer 2022    | Phase 1 Construction Begins                     |  |
| February 2023  | Swing Space Planning                            |  |
| Spring 2023    | Phase 1 Substantial Completion                  |  |
| June/July 2023 | Move Out of JMMS to Swing Location              |  |
| Summer 2023    | Phase 2 Construction Begins                     |  |
| Summer 2024    | Phase 2 Substantial Completion                  |  |
| Summer 2024    | Move Back to JMMS                               |  |

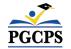

## Construction Overview

| Major Completed Work                                                                                        | Work in Progress                                                                                         | Next Steps                                                                    |
|----------------------------------------------------------------------------------------------------|----------------------------------------------------------------------------------------------------|-------------------------------------------------------------------------------|
| Abated & demolished all existing<br>openings - Storefronts, Windows, Hollow<br>Metal Frames/Doors           | New dual temperature & gas piping,<br>ductwork, insulation throughout the<br>school                      | Installation of a new Kitchen Hood<br>Systems                                 |
| Installed new Storefronts, Windows, Hollow<br>Metal Frames/Doors.<br>Installed new window shades throughout | Installation of a new HVAC equipment<br>New HVAC system utilizes Outside Air and<br>Energy Recovery      | Installation of a new ACT & Gypsum<br>Ceiling systems throughout the building |
| Site Work – Excavated and poured concrete pads for mechanical equipment (Grade)                             | Mechanical Equipment include<br>Chiller, RTU's, DOAS', FCU's, Kitchen<br>Hood Systems, VAV's, Convectors | DPIE Inspections and Start-Ups,                                               |
| Abated & demolished existing piping and ducts                                                               | Electrical work for the mechanical equipment                                                             | Commissioning, Training<br>& Demonstration and handover<br>to PGCPS.          |
| Installed new Steel Dunnage for the new HVAC Equipment on the roof.                                         | Installation of interior sprinkler systems<br>Installation of a new Fire Alarm Systems                   |                                                                               |
| Exterior sprinkler site work has been completed and inspected by WSSC                                       | Installation of Building Automation System                                                               |                                                                               |

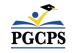

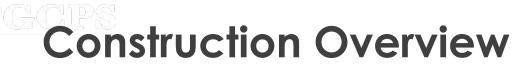

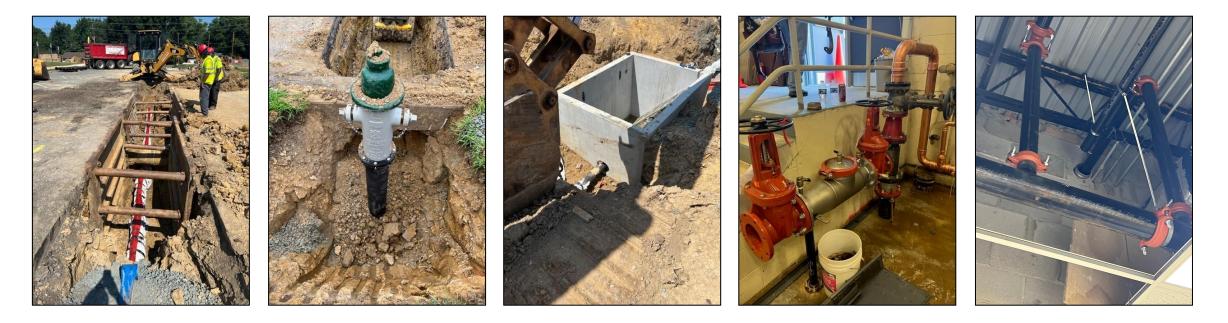

Picture Captions From Left to Right: [Images of the New Water Main addition from Woodyard Road into James Madison Mechanical Room] New 6" Water Main, New Fire Hydrant associated with Water Main, Vault Installation Image, Mechanical Room Fire Pump for Sprinkler System, and Fire Sprinkler Branch Lines for Sprinkler System

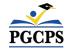

## **Construction Overview**

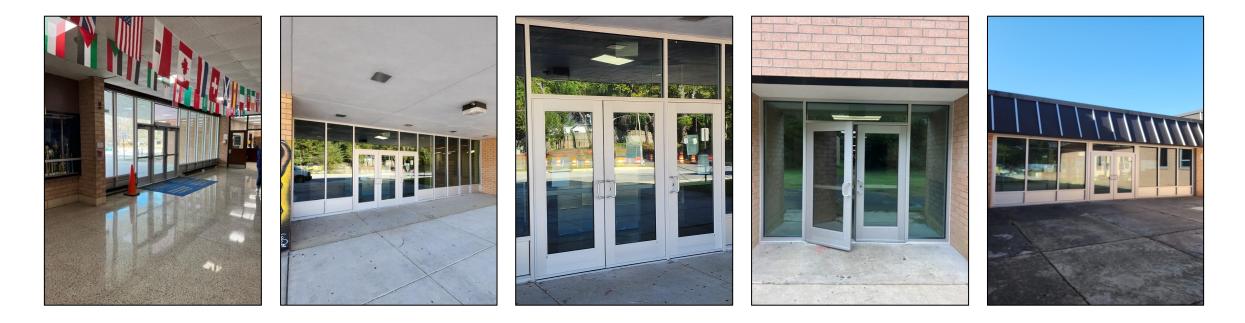

Picture Captions From Left to Right: Images of New Storefront Installation at Various Locations around James Madison Middle

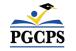

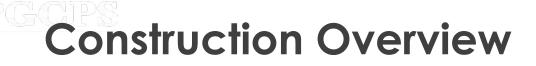

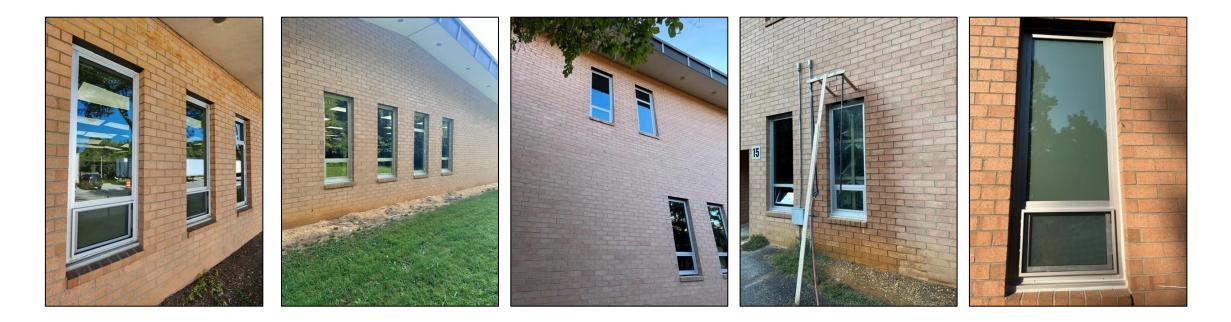

Picture Captions From Left to Right: Images of New Window Installation at Various Locations around James Madison Middle

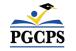

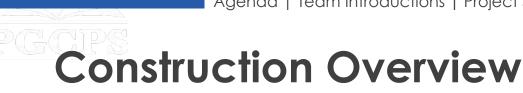

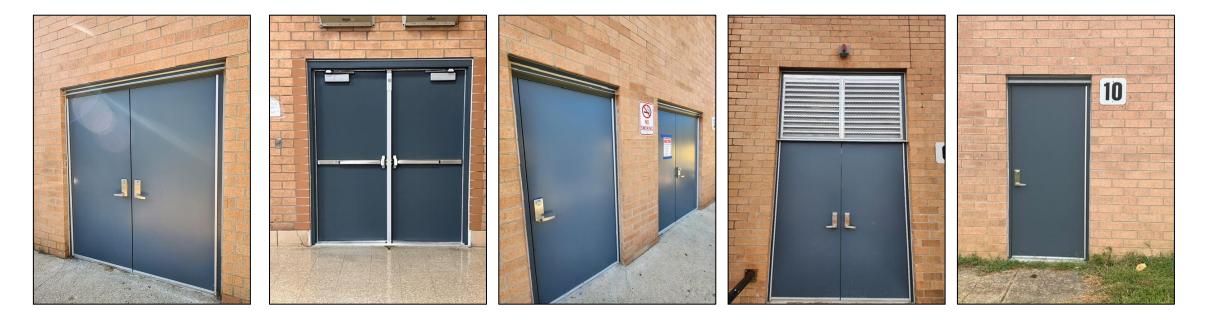

Picture Captions From Left to Right: Images of New Exterior Metal Doors and Frames Installation at Various Locations around James Madison Middle. Image 4 contains a new louver installed above the new door and frame.

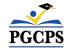

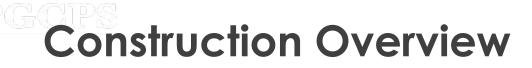

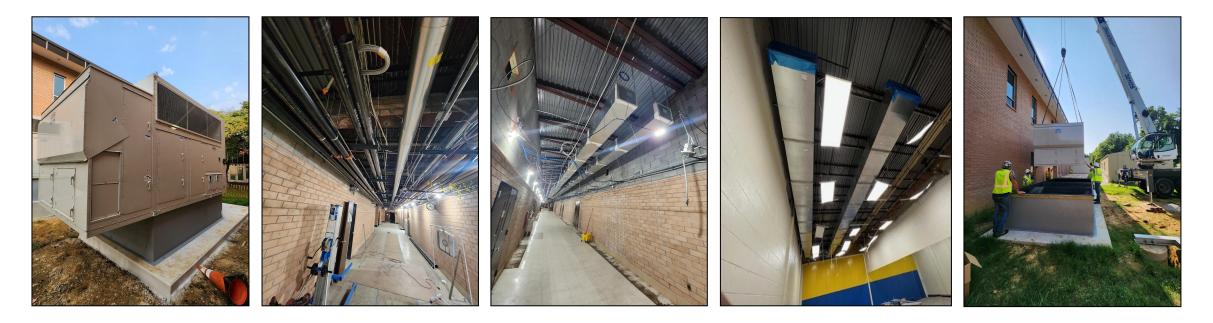

Picture Captions From Left to Right: New AHU installed on new concrete pad, new sprinkler line rough-in and mechanical rough-Ins through corridors, newly installed ductwork and trunklines, and rigging Image of newly installed mechanical equipment.

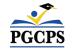

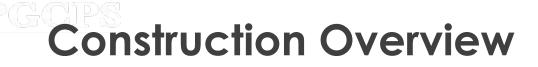

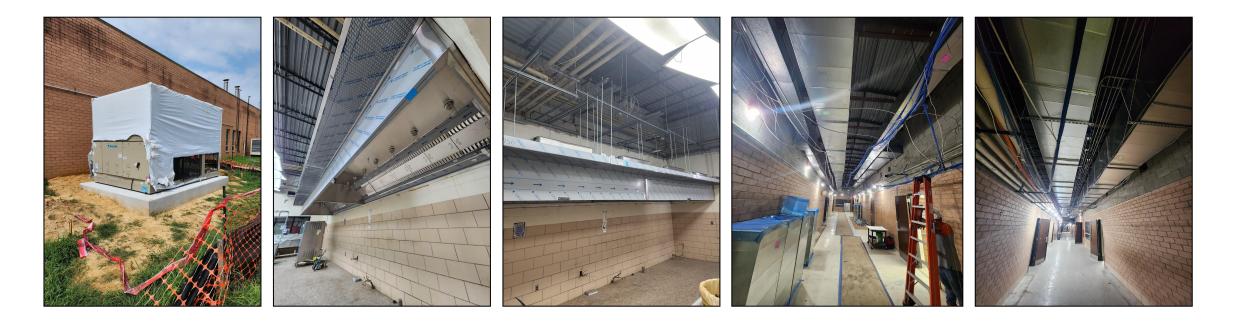

Picture Captions From Left to Right: Newly installed mechanical equipment on new pad, newly installed Kitchen Hood, and mechanical/sprinkler/controls and Low voltage rough-in through various corridors

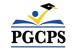

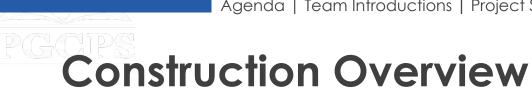

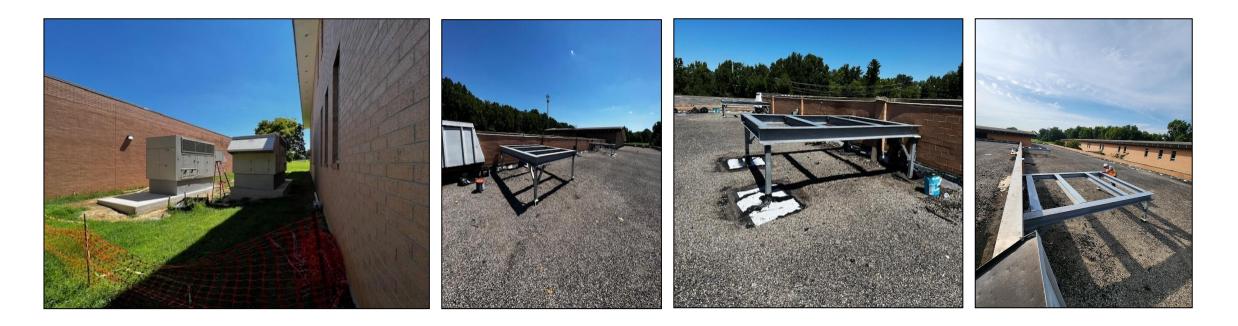

Picture Captions From Left to Right: Newly installed mechanical equipment on new concrete pads and images of new roof steel dunnages for RTU installation.

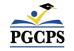

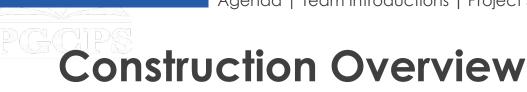

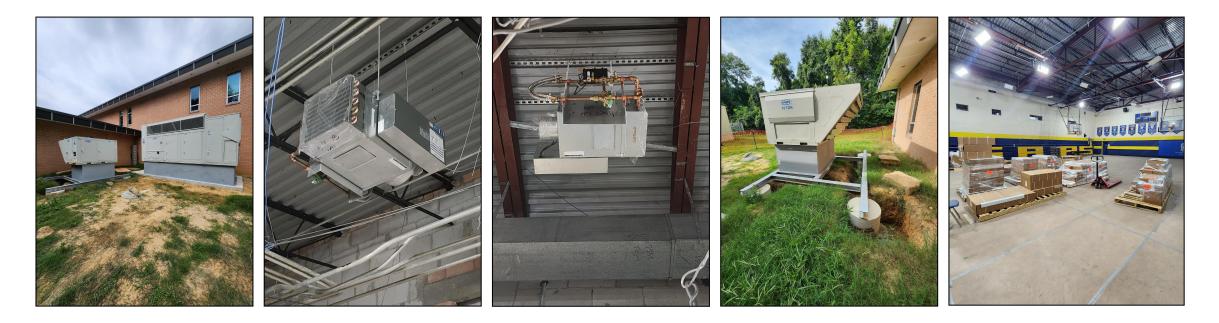

Picture Captions From Left to Right: Newly installed mechanical equipment on new concrete pads, newly installed VAV Boxes, Newly installed mechanical equipment on new concrete pads and steel dunnage, and images of convectors and various materials stored in gymnasium.

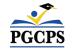

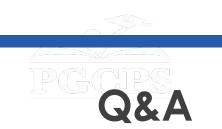

- Please type your questions/comments in the Q&A area of Zoom.
- Questions and answers from this town hall will be posted on the James Madison MS project page at <u>www.pgcps.org/cip</u>.
- If you have additional questions, please email them to <u>capital.programs@pgcps.org</u>.

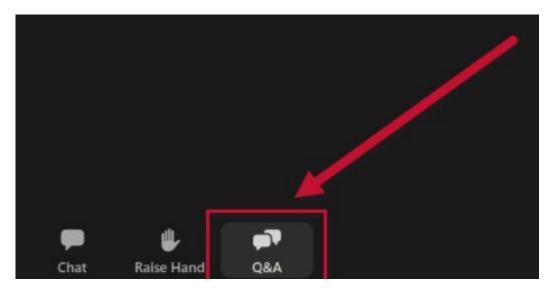

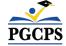

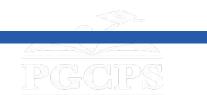

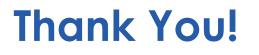

# To submit additional questions and to view today's presentation, visit <u>www.pgcps.org/cip</u>.

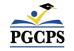